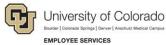

## **CU Careers: Job Aid**

## Candidate Selection Workflow — Recruit

Progressing Candidates: For a candidate to progress to the next step, the candidate must be in the last status of the current step.

| Steps →             | New                             | Under Review                                                                                                 | Interviews                            | Offer Checks                 | Offer                                                                                                    | Hire                                                                                             |
|---------------------|---------------------------------|----------------------------------------------------------------------------------------------------|---------------------------------------|------------------------------|----------------------------------------------------------------------------------------------------|--------------------------------------------------------------------------------------------------|
| Statuses            |                                 |                                                                                                    |                                       |                              |                                                                                                    |                                                                                                  |
| Initial<br>Status:  | To be Reviewed                  | Under Review                                                                                                 | Interview                             | Initiate Background<br>Check | Offer to be Made                                                                                                    | To be Hired                                                                                      |
|                     | Meets Minimum<br>Qualifications | Send Invite for Confidential<br>Letters of Recommendation<br>(see below)                                     | 2 <sup>nd</sup> Interview             | Not Required                 | * Draft * Cancelled                                                                                                    | Send DOB/SSN<br>Collection (Required)                                                            |
|                     |                                 | Initiate Confidential Letter of Recommendation (Faculty)  Letters Received (Faculty)  Selected for Interview | HireVue Finalist Recommended for Hire |                              | <ul> <li>* Approval in Progress</li> <li>* Approval Rejected</li> <li>* Approved</li> <li>* Extended</li> <li>* Rescinded</li> <li>* Reneged</li> <li>* Negotiation</li> <li>* Refused</li> </ul> | DOB/SSN<br>Completion<br>(Required)  Hired (Send to HCM) This step/status initiates feed to HCM. |
|                     |                                 |                                                                                                    |                                       |                              | * Offer Accepted (See below)                                                                                                    |                                                                                                  |
| Candidate<br>Status | Received                        | In Progress                                                                                                  | In Progress                           | In Progress                  | In Progress                                                                                                    | Hire                                                                                             |
| End of status:      | Not Selected                    | Not Selected                                                                                                 | Not Selected                          | Not Selected                 | Rejected                                                                                                    | Not Selected                                                                                     |
|                     | Applicant<br>Withdrew           | Applicant Withdrew                                                                                           | Candidate Withdrew                    | Applicant Withdrew           | Applicant Withdrew                                                                                                    | Applicant Withdrew                                                                               |

- Letters of Recommendation: To request letters of recommendation, the candidate must be moved manually to the Send Invite for References status.
- Automatic Trigger: Statuses denoted with gears indicate a status that is automatically initiated from the previous status.
- System Generated Status: Offer statuses denoted with an asterisk (\*) are system generated to track offer-letter progress and cannot be modified.
- Candidate Status: The row for Candidate Status reflects what a candidate sees when checking on an application.